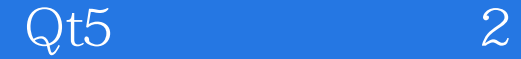

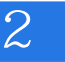

Qt5 2

13 ISBN 9787121260441

出版时间:2015-5-1

页数:684

版权说明:本站所提供下载的PDF图书仅提供预览和简介以及在线试读,请支持正版图书。

www.tushu000.com

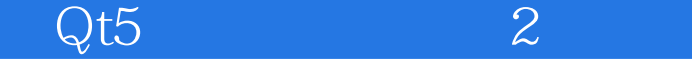

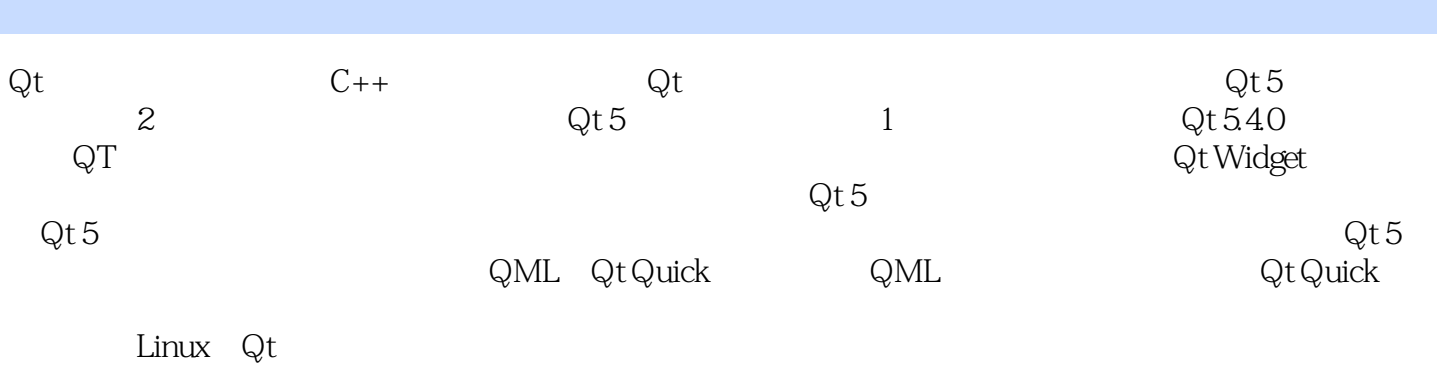

 $\mathsf{Qt}$  5

 $Qt5$  2

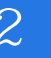

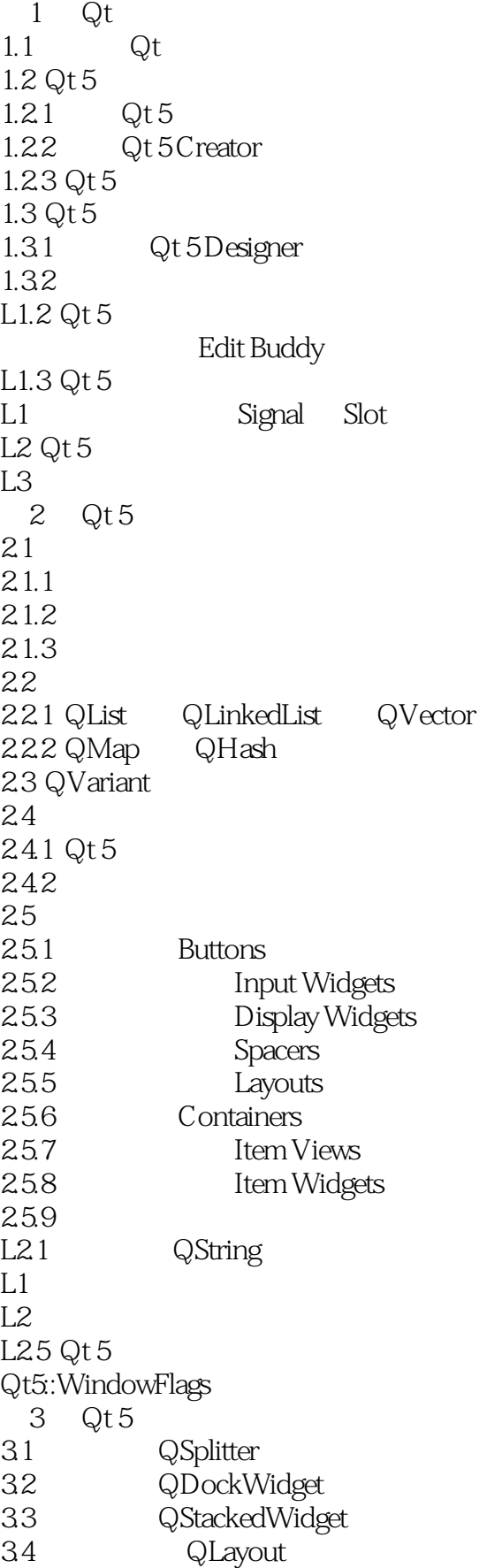

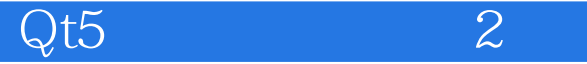

 $35$ 

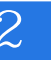

 $4$  Qt 5 4.1 4.1.1  $4.1.2$ 42 42.1 422 43 431 432 44 441 442 443 int 444 double 45 4.5.1 Question 4.5.2 Information 453 Warning 45.4 Critical  $4.5.5$  About  $456$  About Qt 46 4.7 4.8 进度条 49 49.1 QPalette  $49.2$  QTime 49.3  $4.10$  $4.11$ <br> $4.12$ QSplashScreen  $5$  Qt  $nbsp:5$  $5.1$  Qt  $5$  $5.1.1$  $5.1.2$  $5.1.3$  $5.2$  Qt  $5$  $5.21$ 5.2.2 5.23  $53Qt5$ 5.31 5.32 5.33  $54\ \rm{Qt}\, 5$  $541$  $542$ 

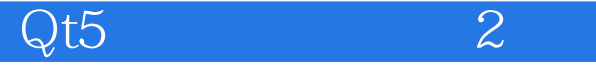

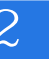

544 545 5.46 5.47 5.5 Qt 5  $5.5.1$ 5.5.2  $6$  Qt 5 6.1 Qt 5 6.1.1  $61.2$ 62 Qt 5 621 62.2 623 63 Qt 5 631 632 633 6.4 Qt 5 SVG L64 Qt 5 SVG XML  $7$  Qt 5  $7.1$ 7.1.1 Graphics View 7.1.2 Graphics View  $7.1.3$  Graphics View  $7.2$  $7.21$  $7.22$ 7.23 7.24 8 Qt 5 / 81  $81.1$  $81.2$  / 8.2 Model 8.3 View 8.4 Delegate  $9$  Qt 5  $9.1$  $9.1.1$  QFile 9.1.2 QTextStream 9.2 9.3  $9.31$ 9.32 9.4

543

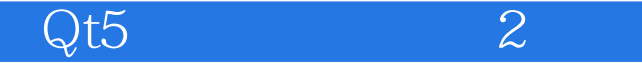

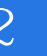

9.5  $10$  Qt 5 10.1 10.2 UDP 10.2.1 UDP 10.2.2 UDP 10.2.3 UDP 10.2.4 UDP 10.3 TCP 10.3.1 TCP 10.32 TCP 10.33 TCP 10.34 TCP 10.4 Qt 10.4.1  $10.42$ 11  $Qt 5$  $11.1$  $11.2$  $11.3$ 12  $Qt 5$  $12.1$ 12.2  $12.21$ 12.22 12.23  $12.3$ 12.31 12.32 13 Qt 5 13.1 13.2 SQL 13.2.1 13.2.2 13.3 Qt 13.3.1 Qt SQLite  $1332$  Qt  $\angle$  XML 14  $Qt 5$  $14.1$  $14.1.1$ 14.1.2 翻译工作:"\*.qm"文件的生成 14.2  $14.21$ 14.22 15  $Qt 5$ 15.1 QTestLib 15.2 Qt 15.3 15.4

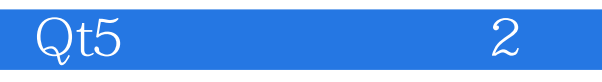

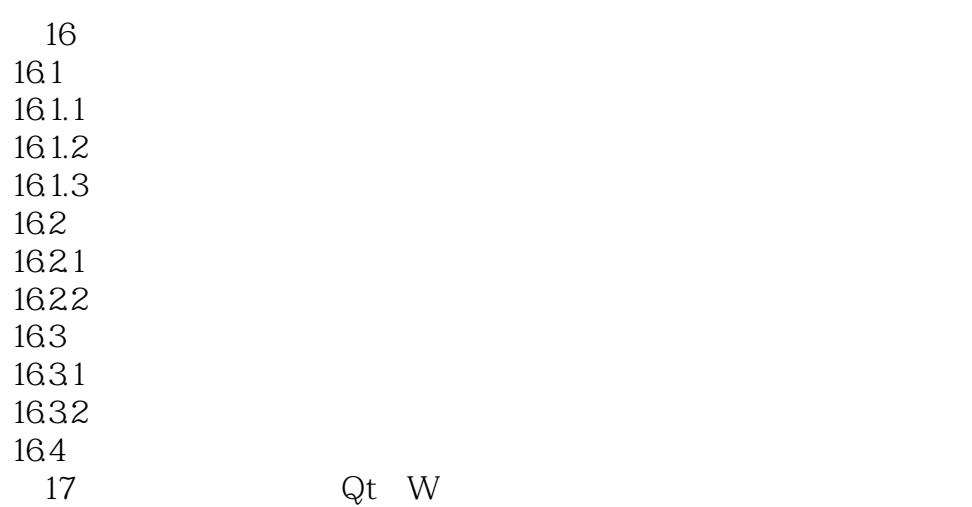

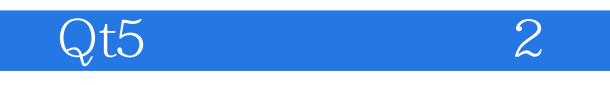

1  $\qquad \qquad \text{QT}$ 

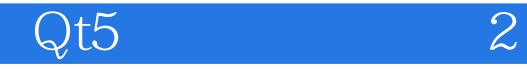

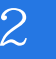

本站所提供下载的PDF图书仅提供预览和简介,请支持正版图书。

:www.tushu000.com